<span id="page-0-0"></span>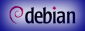

[Debian Pake](#page-28-0)tierworkshop

*[Andreas Tille](http://fam-tille.de)*

[Extrem kurze](#page-1-0)

Laßt uns<br>anfangen

Debian Paketierworkshop Life Paketierung am Beispiel

*[Andreas Tille](http://fam-tille.de)*

*[Debian](http://www.debian.org)*

Kielux online, 19. September 2020

# <span id="page-1-0"></span>Nötiges Wissen

[Debian Pake](#page-0-0)tierworkshop

*[Andreas Tille](http://fam-tille.de)*

[Extrem kurze](#page-1-0) Einführung

Laßt uns

### **•** makefile

- diff / patch (quilt)
- Git
- 
- 

# Nötiges Wissen

[Debian Pake](#page-0-0)tierworkshop

*[Andreas Tille](http://fam-tille.de)*

[Extrem kurze](#page-1-0) Einführung

Laßt uns

### **•** makefile

- diff / patch (quilt)
- Git
- $\begin{array}{c} \bullet \\ \bullet \end{array}$
- 

# Nötiges Wissen

[Debian Pake](#page-0-0)tierworkshop

*[Andreas Tille](http://fam-tille.de)*

[Extrem kurze](#page-1-0) Einführung

- **•** makefile
- diff / patch (quilt)
- **o** Git
- $\bullet$
- **•** lintian

# Nötiges Wissen

[Debian Pake](#page-0-0)tierworkshop

*[Andreas Tille](http://fam-tille.de)*

[Extrem kurze](#page-1-0) Einführung

- **•** makefile
- diff / patch (quilt)
- Git
- **o** debhelper
- **•** lintian

### *<u>Odebian</u>*

# Nötiges Wissen

[Debian Pake](#page-0-0)tierworkshop

*[Andreas Tille](http://fam-tille.de)*

[Extrem kurze](#page-1-0) Einführung

- **•** makefile
- diff / patch (quilt)
- Git
- **o** debhelper
- **o** lintian

# **Motivation**

[Debian Pake](#page-0-0)tierworkshop

*[Andreas Tille](http://fam-tille.de)*

[Extrem kurze](#page-1-0) Einführung

Laßt uns

# *Do-O-cracy*

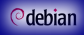

### RTFM

[Debian Pake](#page-0-0)tierworkshop

*[Andreas Tille](http://fam-tille.de)*

[Extrem kurze](#page-1-0) Einführung

Laßt uns

### *[Debian Science Policy Manual](https://science-team.pages.debian.net/policy/)*

- 
- *[New maintainer Guide](https://www.debian.org/doc/manuals/maint-guide/)*

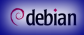

## **RTFM**

[Debian Pake](#page-0-0)tierworkshop

*[Andreas Tille](http://fam-tille.de)*

[Extrem kurze](#page-1-0) Einführung

- *[Debian Science Policy Manual](https://science-team.pages.debian.net/policy/)*
- *[Entwicklerreferenz](https://www.debian.org/doc/manuals/developers-reference/)*
- *[New maintainer Guide](https://www.debian.org/doc/manuals/maint-guide/)*

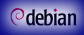

## **RTFM**

[Debian Pake](#page-0-0)tierworkshop

*[Andreas Tille](http://fam-tille.de)*

[Extrem kurze](#page-1-0) Einführung

- *[Debian Science Policy Manual](https://science-team.pages.debian.net/policy/)*
- *[Entwicklerreferenz](https://www.debian.org/doc/manuals/developers-reference/)*
- *[New maintainer Guide](https://www.debian.org/doc/manuals/maint-guide/)*

# **Kommunikation**

[Debian Pake](#page-0-0)tierworkshop

*[Andreas Tille](http://fam-tille.de)*

#### [Extrem kurze](#page-1-0) Einführung

Laßt uns [anfangen](#page-27-0)

#### *[Debian Mentors Mailingliste](http://lists.debian.org/debian-mentors/)*  $\bullet$

*[Deutsche Debian Nutzerliste](http://lists.debian.org/debian-user-german/)*

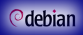

[Debian Pake](#page-0-0)tierworkshop

*[Andreas Tille](http://fam-tille.de)*

#### [Extrem kurze](#page-1-0) Einführung

Laßt uns [anfangen](#page-27-0)

- *[Debian Mentors Mailingliste](http://lists.debian.org/debian-mentors/)*
- *[Deutsche Debian Nutzerliste](http://lists.debian.org/debian-user-german/)*  $\bullet$
- 
- Medizin/Biologie *[Mentoring of the Month \(MoM\)](http://wiki.debian.org/DebianMed/MoM)*
- 

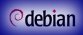

[Debian Pake](#page-0-0)tierworkshop

*[Andreas Tille](http://fam-tille.de)*

#### [Extrem kurze](#page-1-0) Einführung

Laßt uns [anfangen](#page-27-0)

- *[Debian Mentors Mailingliste](http://lists.debian.org/debian-mentors/)*
- *[Deutsche Debian Nutzerliste](http://lists.debian.org/debian-user-german/)*
- o IRC
- Medizin/Biologie *[Mentoring of the Month \(MoM\)](http://wiki.debian.org/DebianMed/MoM)*
- *[Sponsering of Blends](http://wiki.debian.org/DebianPureBlends/SoB)*

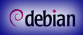

[Debian Pake](#page-0-0)tierworkshop

*[Andreas Tille](http://fam-tille.de)*

#### [Extrem kurze](#page-1-0) Einführung

Laßt uns [anfangen](#page-27-0)

- *[Debian Mentors Mailingliste](http://lists.debian.org/debian-mentors/)*
- *[Deutsche Debian Nutzerliste](http://lists.debian.org/debian-user-german/)*
- o IRC
- Medizin/Biologie *[Mentoring of the Month \(MoM\)](http://wiki.debian.org/DebianMed/MoM)*

*[Sponsering of Blends](http://wiki.debian.org/DebianPureBlends/SoB)*

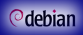

[Debian Pake](#page-0-0)tierworkshop

*[Andreas Tille](http://fam-tille.de)*

#### [Extrem kurze](#page-1-0) Einführung

Laßt uns [anfangen](#page-27-0)

- *[Debian Mentors Mailingliste](http://lists.debian.org/debian-mentors/)*
- *[Deutsche Debian Nutzerliste](http://lists.debian.org/debian-user-german/)*  $\mathcal{L}_{\mathcal{A}}$
- o IRC
- Medizin/Biologie *[Mentoring of the Month \(MoM\)](http://wiki.debian.org/DebianMed/MoM)*
- *[Sponsering of Blends](http://wiki.debian.org/DebianPureBlends/SoB)*

#### <sup>o</sup>debian

# Benötigte Pakete

[Debian Pake](#page-0-0)tierworkshop

*[Andreas Tille](http://fam-tille.de)*

[Extrem kurze](#page-1-0) Einführung

Laßt uns [anfangen](#page-27-0)

### dpkg-dev Paketiertools

#### <sup>o</sup>debian

# Benötigte Pakete

[Debian Pake](#page-0-0)tierworkshop

*[Andreas Tille](http://fam-tille.de)*

[Extrem kurze](#page-1-0) Einführung

Laßt uns [anfangen](#page-27-0) dpkg-dev Paketiertools make debian/rules ist ein Makefile

#### <sup>o</sup>debian

# Benötigte Pakete

[Debian Pake](#page-0-0)tierworkshop

*[Andreas Tille](http://fam-tille.de)*

[Extrem kurze](#page-1-0) Einführung

Laßt uns [anfangen](#page-27-0)

### dpkg-dev Paketiertools

make debian/rules ist ein Makefile dh-make Vorlage für Pakete

# Benötigte Pakete

[Debian Pake](#page-0-0)tierworkshop

*[Andreas Tille](http://fam-tille.de)*

#### [Extrem kurze](#page-1-0) Einführung

Laßt uns [anfangen](#page-27-0)

# dpkg-dev Paketiertools make debian/rules ist ein Makefile dh-make Vorlage für Pakete debhelper einfach benutzen

# Benötigte Pakete

[Debian Pake](#page-0-0)tierworkshop

*[Andreas Tille](http://fam-tille.de)*

#### [Extrem kurze](#page-1-0) Einführung

Laßt uns [anfangen](#page-27-0)

dpkg-dev Paketiertools make debian/rules ist ein Makefile dh-make Vorlage für Pakete debhelper einfach benutzen

### devscripts sehr nützlich

# Benötigte Pakete

[Debian Pake](#page-0-0)tierworkshop

*[Andreas Tille](http://fam-tille.de)*

#### [Extrem kurze](#page-1-0) Einführung

Laßt uns [anfangen](#page-27-0)

dpkg-dev Paketiertools make debian/rules ist ein Makefile dh-make Vorlage für Pakete debhelper einfach benutzen devscripts sehr nützlich fakeroot vorgeben root zu sein

# Benötigte Pakete

[Debian Pake](#page-0-0)tierworkshop

*[Andreas Tille](http://fam-tille.de)*

#### [Extrem kurze](#page-1-0) Einführung

Laßt uns [anfangen](#page-27-0)

### dpkg-dev Paketiertools

make debian/rules ist ein Makefile dh-make Vorlage für Pakete debhelper einfach benutzen devscripts sehr nützlich fakeroot vorgeben root zu sein gnupg Signieren

# Benötigte Pakete

[Debian Pake](#page-0-0)tierworkshop

*[Andreas Tille](http://fam-tille.de)*

#### [Extrem kurze](#page-1-0) Einführung

Laßt uns [anfangen](#page-27-0) dpkg-dev Paketiertools

make debian/rules ist ein Makefile dh-make Vorlage für Pakete debhelper einfach benutzen devscripts sehr nützlich fakeroot vorgeben root zu sein gnupg Signieren lintian policy checker

# Benötigte Pakete

[Debian Pake](#page-0-0)tierworkshop

*[Andreas Tille](http://fam-tille.de)*

#### [Extrem kurze](#page-1-0) Einführung

Laßt uns [anfangen](#page-27-0) dpkg-dev Paketiertools

make debian/rules ist ein Makefile dh-make Vorlage für Pakete debhelper einfach benutzen devscripts sehr nützlich fakeroot vorgeben root zu sein gnupg Signieren lintian policy checker pbuilder Paket in chroot bauen

# Benötigte Pakete

[Debian Pake](#page-0-0)tierworkshop

*[Andreas Tille](http://fam-tille.de)*

#### [Extrem kurze](#page-1-0) Einführung

Laßt uns [anfangen](#page-27-0) dpkg-dev Paketiertools

make debian/rules ist ein Makefile dh-make Vorlage für Pakete debhelper einfach benutzen devscripts sehr nützlich fakeroot vorgeben root zu sein gnupg Signieren lintian policy checker pbuilder Paket in chroot bauen build-essential metapackage

# Benötigte Pakete

[Debian Pake](#page-0-0)tierworkshop

*[Andreas Tille](http://fam-tille.de)*

#### [Extrem kurze](#page-1-0) Einführung

Laßt uns [anfangen](#page-27-0) dpkg-dev Paketiertools

make debian/rules ist ein Makefile dh-make Vorlage für Pakete debhelper einfach benutzen devscripts sehr nützlich fakeroot vorgeben root zu sein gnupg Signieren lintian policy checker pbuilder Paket in chroot bauen build-essential metapackage git-buildpackage sehr empfehlenswert

# Benötigte Pakete

[Debian Pake](#page-0-0)tierworkshop

*[Andreas Tille](http://fam-tille.de)*

#### [Extrem kurze](#page-1-0) Einführung

Laßt uns [anfangen](#page-27-0) dpkg-dev Paketiertools

make debian/rules ist ein Makefile dh-make Vorlage für Pakete debhelper einfach benutzen devscripts sehr nützlich fakeroot vorgeben root zu sein gnupg Signieren lintian policy checker pbuilder Paket in chroot bauen build-essential metapackage git-buildpackage sehr empfehlenswert lintian-brush poliert Pakete hinsichtlich lintian

# <span id="page-27-0"></span>Was ist Dein am meisten benötigtes Programm **Odebian** [Debian Pake](#page-0-0)tierworkshop *[Andreas Tille](http://fam-tille.de)* [Extrem kurze](#page-1-0) Laßt uns [anfangen](#page-27-0) *?*

# <span id="page-28-0"></span>Wie geht es los?

[Debian Pake](#page-0-0)tierworkshop

*[Andreas Tille](http://fam-tille.de)*

[Extrem kurze](#page-1-0)

Laßt uns [anfangen](#page-27-0)

dh\_make

#### or

### git clone https://salsa.debian.org/ \ med-team/community/package\_template

... Anpassung der Debian Med eigenen Vorlage